# **Palette.min.css**

# **Ben Henick**

 Palette Mini 03: Gold and Silver Viction:workshop,Victionary,2019-12-12 The best-selling PALETTE colour-themed series remains one of the most successful and sought-after references for designers around the world. Its first three editions - Black & White (Vol. 1), Multicolour (Vol. 2) and Gold & Silver (Vol. 3) - form the basis of a classic collection that continues to be relevant and reliable through the variety of compelling concepts and visuals featured; in-demand even though they are no longer in print. In keeping with the ever-changing demands of creative practitioners today without losing the essence of the original series, these three fan favourites will now be re-edited with the latest works, and made more accessible under the PALETTE Mini series, with future releases of editions 04 - 08 to follow. Redesigned rather than reprinted for easier and more efficient reading and collecting, PALETTE Minis will be packed with style and substance like their predecessors; serving as the intriguing, instrumental, and timeless sources of inspiration that they have always been. With their mesmerizing sheen, metallic colors add luster to surfaces as they catch the eye even under the dimmest of lights. Through a vast variety of mediums and techniques, the artists and designers featured in Gold & Silver (Vol. 3) demonstrate great sensibility and sensitivity in using metallics on materials to balance form and function.

 **Color Collective's Palette Perfect, Vol. 2** Lauren Wager,2022-04-26 The second volume by best-selling author Lauren Wager features a fresh new approach to color combinations with entirely new palettes, organized by season. What color is summer? Is it cool and translucent swimming pool aquamarine, dazzling red like watermelon flesh, or the pale pink interior of a seashell? If these colors define summer, what color is autumn? How about winter? And spring? In Palette Perfect, vol 2, designer, best-selling author and content creator Lauren Wager explores the multiple possibilities of seasonal color applications, leading the reader through an inspirational presentation of image pairings and color combinations. This volume- -both a practical guide and inspirational book for designers, illustrators, architects, and crafters, as well as non-professionals, home decoration and fashion lovers--provides examples of well thought-out color application within the worlds of contemporary art, fashion, interiors, photography and graphic design. It is a carefully gathered collection of color palettes and stunning images with a touch of the unexpected, utterly successful in its aim. This book demonstrates the value of observation and how the practice of seeking beauty can lead to fruitful creation and inspiration.

**Creating Cool Web Sites with HTML, XHTML, and CSS** Dave Taylor,2004-05-03 Walks readers through the process

of creating a basic Web site from scratch using HMTL, the basis for billions of Web pages, and then jazzing it up with advanced techniques from the author's award-winning sites This updated edition features new material that shows readers how to attract visitors to a site and keep them there, including new JavaScript examples and coverage of cascading style sheets and XHTML, technologies that make building successful Web sites even easier Also features exciting new tips and tricks for beginning and advanced users, as well as more expanded examples and samples for users to incorporate in their own sites The book moves from basic design and deployment to advanced page layout strategies, showing how to spice up new or existing sites with sound, video, and animation

 Advances in Visual Computing George Bebis,Richard Boyle,Bahram Parvin,Darko Koracin,Fatih Porikli,Sandra Skaff,Alireza Entezari,Jianyuan Min,Daisuke Iwai,Amela Sadagic,Carlos Scheidegger,Tobias Isenberg,2016-12-09 The two volume set LNCS 10072 and LNCS 10073 constitutes the refereed proceedings of the 12th International Symposium on Visual Computing, ISVC 2016, held in Las Vegas, NV, USA in December 2016. The 102 revised full papers and 34 poster papers presented in this book were carefully reviewed and selected from 220 submissions. The papers are organized in topical sections: Part I (LNCS 10072) comprises computational bioimaging; computer graphics; motion and tracking; segmentation; pattern recognition; visualization; 3D mapping; modeling and surface reconstruction; advancing autonomy for aerial robotics; medical imaging; virtual reality; computer vision as a service; visual perception and robotic systems; and biometrics. Part II (LNCS 9475): applications; visual surveillance; computer graphics; and virtual reality.

 Core CSS Keith Schengili-Roberts,2004 A comprehensive guide that shows both beginning and expert Web developers all they need to know to achieve great results with the latest style sheet properties.

 HTML and CSS Jon Duckett,2011-11-08 A full-color introduction to the basics of HTML and CSS! Every day, more and more people want to learn some HTML and CSS. Joining the professional web designers and programmers are new audiences who need to know a little bit of code at work (update a content management system or e-commerce store) and those who want to make their personal blogs more attractive. Many books teaching HTML and CSS are dry and only written for those who want to become programmers, which is why this book takes an entirely new approach. Introduces HTML and CSS in a way that makes them accessible to everyone—hobbyists, students, and professionals—and it's full-color throughout Utilizes information graphics and lifestyle photography to explain the topics in a simple way that is engaging Boasts a unique structure that allows you to progress through the chapters from beginning to end or just dip into topics of particular interest at your leisure This educational book is one that you will enjoy picking up, reading, then referring back to. It will make you wish other technical topics were presented in such a simple, attractive and engaging way! This book is also available as part of a set in hardcover - Web Design with HTML, CSS, JavaScript and jQuery, 9781119038634; and in softcover - Web Design with HTML, CSS, JavaScript and jQuery, 9781118907443.

 *HTML, CSS, & JavaScript All-in-One For Dummies* Paul McFedries,2023-08-15 A thorough and helpful reference for aspiring website builders Looking to start an exciting new career in front-end web building and design? Or maybe you just want to develop a new skill and create websites for fun. Whatever your reasons, it's never been easier to start learning how to build websites from scratch than with help from HTML, CSS, & JavaScript All-in-One For Dummies. This book has the essentials you need to wrap your head around the key ingredients of website design and creation. You'll learn to build attractive, useful, and easy-to-navigate websites by combining HTML, CSS, and JavaScript into fun and practical creations. Using the 6 books compiled within this comprehensive collection, you'll discover how to make static and dynamic websites, complete with intuitive layouts and cool animations. The book also includes: Incorporate the latest approaches to HTML, CSS, and JavaScript, including those involving new markup, page styles, interactivity, and more Step-by-step instructions for new site creators explaining the very basics of page layouts and animations Easy-to-follow advice for adjusting page color and background, adding widgets to a site, and getting rid of all the bugs that affect site performance Web development is a fun, interesting, and challenging skill that can lead to a lucrative career (if you're so inclined). And with the right help, almost anyone can learn to create engaging websites from scratch. So, grab a copy of HTML, CSS, & JavaScript All-in-One For Dummies and you'll be designing and building before you know it!

 **Web Development with Clojure** Dmitri Sotnikov,2016-07-14 Modern web applications deserve modern tools. Harness the JVM's rich infrastructure while taking advantage of the expressive power and brisk performance of a modern functional language. Exploit Clojure's unique advantages for web development. Step by step, apply the fundamentals of programming in Clojure to build real-world, professional web applications. This edition features new libraries, tools, and best practices, and focuses on developing modern single-page applications. Stop developing web apps with yesterday's tools. Today, developers are increasingly adopting Clojure as a web-development platform. See for yourself what makes Clojure so desirable, as you create a series of web apps of growing complexity, exhibiting the full process of web development using a modern functional language. Journey through all the steps in developing a rich Picture Gallery web application--from conception to packaging and deployment. You'll work hands-on with Clojure and build real-world, professional web apps. This fully updated second edition reveals the changes in the rapidly evolving Clojure ecosystem. Get up to speed on the many new libraries, tools, and best practices. Gain expertise in the popular Ring/Compojure stack using the Luminus framework. Learn how Clojure works with databases and speeds development of RESTful services. See why ClojureScript is rapidly becoming a popular front-end platform, and use ClojureScript with the popular Reagent library to build single-page applications. This book is for you, whether you're already familiar with Clojure or if you're completely new to the language. What You Need: The latest JVM, Clojure 1.6+, and the Leiningen build tool, as well as an editor such as Emacs, IntelliJ, Eclipse, Light Table, or VI.

Learning PHP Design Patterns William Sanders,2013-02-11 Build server-side applications more efficiently—and improve

your PHP programming skills in the process—by learning how to use design patterns in your code. This book shows you how to apply several object-oriented patterns through simple examples, and demonstrates many of them in full-fledged working applications. Learn how these reusable patterns help you solve complex problems, organize object-oriented code, and revise a big project by only changing small parts. With Learning PHP Design Patterns, you'll learn how to adopt a more sophisticated programming style and dramatically reduce development time. Learn design pattern concepts, including how to select patterns to handle specific problems Get an overview of object-oriented programming concepts such as composition, encapsulation, polymorphism, and inheritance Apply creational design patterns to create pages dynamically, using a factory method instead of direct instantiation Make changes to existing objects or structure without having to change the original code, using structural design patterns Use behavioral patterns to help objects work together to perform tasks Interact with MySQL, using behavioral patterns such as Proxy and Chain of Responsibility Explore ways to use PHP's built-in design pattern interfaces

 HTML & CSS: The Good Parts Ben Henick,2010-02-18 HTML and CSS are the workhorses of web design, and using them together to build consistent, reliable web pages requires both skill and knowledge. The task is more difficult if you're relying on outdated, confusing, and unnecessary HTML hacks and workarounds. Author Ben Henick shows you how to avoid those traps by going beyond the standard tips, tricks, and techniques to connect the underlying theory and design of HTML and CSS to your everyday work habits. With this practical book, you'll learn how to work with these tools far more effectively than is standard practice for most web developers. Whether you handcraft individual pages or build templates, HTML & CSS: The Good Parts will help you get the most out of these tools in all aspects of web page design-from layout to typography and to color. Structure HTML markup to maximize the power of CSS Implement complex multi-column layouts from scratch Improve site production values with advanced CSS techniques Support formal usability and accessibility requirements with tools built into HTML and CSS Avoid the most annoying browser and platform limitations

 *CSS: The Missing Manual* David Sawyer McFarland,2015-08-13 CSS lets you create professional-looking websites, but learning its finer points can be tricky--even for seasoned web developers. This fully updated edition provides the most modern and effective tips, tricks, and tutorial-based instruction on CSS available today. Learn how to use new tools such as Flexbox and Sass to build web pages that look great and run fast on any desktop or mobile device. Ideal for casual and experienced designers alike. The important stuff you need to know: Start with the basics. Write CSS-friendly HTML, including the HTML5 tags recognized by today's browsers. Design for mobile devices. Create web pages that look great when visitors use them on the go. Make your pages work for you. Add animations that capture the imagination, and forms that get the job done. Take control of page layouts. Use professional design techniques such as floats and positioning. Make your layouts more flexible. Design websites with Flexbox that adjust to different devices and screen sizes. Work more efficiently.

Write less CSS code and work with smaller files, using Syntactically Awesome Stylesheets (Sass).

 *Chen Shi Min* Shimin Chen,1998 The first Chinese firm included in The Master Architect Series richly deserves inclusion with a large body of commercial work to his credit.

 **Beginning CSS Web Development** Simon Collison,2007-12-22 There are many books available on CSS, but this one is different — it wastes less time discussing theory, and gets straight to the practical learning, quickly giving readers what they need to know. In addition, it is completely up to date, covering the most modern CSS standards and design techniques. Beyond the CSS essentials, advanced techniques are covered, including accessibility, hacks and filters. The book concludes with a case study, and a CSS reference section to allow the reader to look up required syntax in seconds.

 **Outstanding User Interfaces with Shiny** David Granjon,2022-08-31 Outstanding User Interfaces with Shiny provides the reader with necessary knowledge to develop beautiful and highly interactive user interfaces. It gives the minimum requirements in HTML/JavaScript and CSS to be able to extend already existing Shiny layouts or develop new templates from scratch. Suitable for anyone with some experience of Shiny, package development and software engineering best practices, this book is an ideal guide for graduates and professionals who wish to bring their app design to the next level. Key Features: Provides a survival kit in web development to seamlessly get started with HTML/CSS/JavaScript Leverage CSS and Sass and higher-level tools like {bslib} to substantially enhance the design of your app in no time A comprehensive quide to the {htmltools} package to seamlessly customize existing layouts Describes in detail how Shiny inputs work and how R and JavaScript communicate Details all the necessary steps to create a production-grade custom template from scratch: packaging, shiny tags creation, validating and testing R components and JavaScript Expose common web development debugging technics Provides a list of existing templates, resources to get started and to explore

 Mastering Front-End Web Development (HTML, Bootstrap, CSS, SEO, Cordova, SVG, ECMAScript, JavaScript, WebGL, Web Design and many more.) Chong Lip Phang,2020-11-20 As opposed to back-end web development which deals with servers, front-end web development focuses on the end users' interactions with a website on a browser. A skillful front-end web developer knows more than just the basics of HTML, CSS and JavaScript. Going beyond the major web-based languages, this book represents an attempt to compile all the knowledge needed to become a professional front-end web developer. The reader will be introduced to more than 200 web extensions, frameworks, tools, and libraries, along with a complete illustration of all Web APIs known to the world today. Overview: Chapter 1: Development Environments Chapter 2: HTML 5.2 Chapter 3: Bootstrap 5 Chapter 4: CSS 3 Chapter 5: SEO Chapter 6: Cordova Chapter 7: SVG Chapter 8: ECMAScript 2020 / ES11 Chapter 9: HTML DOM Chapter 10: Advanced Web APIs Chapter 11: jQuery 3.5 Chapter 12: Extensions and Tools Chapter 13: Canvas Chapter 14: WebGL \*\* special note: this book partially overlaps with two books by the same author: 1) Web Coding Bible (18 Books in 1) 2) An Effective Guide to Modern JavaScript (ECMAScript 2017 / ES8)

 *Creating Applications with Mozilla* David Boswell,2002-09-24 Provides guidelines on creating applications with Mozilla that are based on top of the core Mozilla source code. Focuses on utilizing Mozilla's cross-platform development framework.

 Cloud-Based Remote Sensing with Google Earth Engine Jeffrey A. Cardille,Morgan A. Crowley,David Saah,Nicholas E. Clinton,2023-10-04 This book guides its audience—which can range from novice users to experts— though a 55-chapter tour of Google Earth Engine. A sequenced and diverse set of lab materials, this is the product of more than a year of effort from more than a hundred individuals, collecting new exercises from professors, undergraduates, master's students, PhD students, postdocs, and independent consultants. Cloud Based Remote Sensing with Google Earth Engine is broadly organized into two halves. The first half, Fundamentals, is a set of 31 labs designed to take the reader from being a complete Earth Engine novice to being a quite advanced user. The second half, Applications, presents a tour of the world of Earth Engine across 24 chapters, showing how it is used in a very wide variety of settings that rely on remote-sensing data This is an open access book.

 **HTML, XHTML, and CSS** Rob Huddleston,2009-04-15 If you've ever been curious about any of the multitude of internet acronyms, the web technologies they represent, and how they can benefit you, this book is a great place to start. This book covers all the necessary topics to get up and running with HTML, XHTML, and CSS while offering readers a guide to modern, standards-based design. Key tasks covered in the book include setting up a Web page, reducing image resolution, creating radio buttons, adding a hit counter, adding an embedded sound, adding content from other sites such as integrating a blog and creating an RSS feed. Large topics are broken into smaller, more approachable sub-topics that are clearly explained on two pages eliminating the back and forth page flipping required in other references. Arranged so that skills build progressively throughout the book coupled with bold page headers it is simple to flip through and easily find any section or topic you are looking for. Understandable with straightforward terms that avoid intimidating and unexplained jargon, this is a book that will benefit complete novices and advanced users alike. While primarily focused on the technologies outlined in the title, this book goes on to provide tips on integrating with Google, Flickr, social bookmark sites and even creating and implementing RSS feeds. Rest assured, each of these technologies is explained with the benefits of each outlined. A serious resource that quickly and concisely gets to the point, this book helps you gain real skills that will have you online in short order. Best of all, you can be confident that you are doing so the right way. HTML, XHTML, and CSS: Your visual blueprint™ for designing effective Web pages offers visual learners a solid reference that employs straight forward examples to teach you to create and design Web pages with impact. Apply It and Extra sidebars highlight useful tips and high-resolution screen shots clearly illustrate each task while succinct explanations walk you through the examples. The associated website contains all the needed code to learn HTML.

*HTML5 and CSS3 All-in-One For Dummies* Andy Harris,2014-01-08 A new edition of a bestseller covers the latest

advances inweb development! HTML5 and CSS3 are essential tools for creating dynamic websitesand boast updates and enhanced features that can make your websiteseven more effective and unique. This friendly, all-in-one guidecovers everything you need to know about each of these technologiesand their latest versions so that you can use them together.Building on the bestselling formats of the first two editions, thisnew edition teaches you the fundamentals of HTML5 and CSS3, andthen presents ways for using them with JavaScript, MySQL, and Ajaxto create websites that work. Covers using JavaScript, PHP, MySQL, and Ajax in the context ofprogramming dynamic web pages with CSS3 and HTML5 Includes self-contained minibooks that review HTML, CSS, designand layout, client-side JavaScript, Ajax and server-side, andputting it all together Examines new web development advancements including newtechnologies and changes to the standards Features a website that contains supporting materials includingcode and several valuable programs that are useful for webdevelopment HTML5 and CSS3 All-in-One For Dummies, 3rd Edition servesas the perfect reference for both web development beginners andseasoned professionals looking to learn more about how to get themost out of the powerful combination of HTML5 and CSS3.

 Pro CSS for High Traffic Websites Antony Kennedy,Inayaili de Leon,2011-08-18 Although web standards-based websites can scale effectively—and basic CSS will give you basic results—there are considerations and obstacles that high traffic websites must face to keep your development and hosting costs to a minimum. There are many tips and tricks, as well as down-to-earth best practice information, to make sure that everything runs quickly and efficiently with the minimum amount of fuss or developer intervention. Targeted at high traffic websites—those receiving over 10,000 unique visitors a day—Pro CSS for High Traffic Websites gives you inside information from the professionals on how to get the most out of your web development team. The book covers the development processes required to smoothly set up an easy-to-maintain CSS framework across a large-volume website and to keep the code reusable and modular. It also looks at the business challenges of keeping branding consistent across a major website and sustaining performance at a premium level through traffic spikes and across all browsers. Defensive coding is considered for sites with third-party code or advertising requirements. It also covers keeping CSS accessible for all viewers, and examines some advanced dynamic CSS techniques.

Yeah, reviewing a ebook **Palette.min.css** could be credited with your near friends listings. This is just one of the solutions for you to be successful. As understood, talent does not suggest that you have wonderful points.

Comprehending as without difficulty as harmony even more than extra will allow each success. neighboring to, the message as with ease as sharpness of this Palette.min.css can be taken as without difficulty as picked to act.

#### [http://verooriver.sharedby.co/fill-and-sign-pdf-form/browse/\\_pdfs/English-For-Iraq-4th-Preparatory.pdf](http://verooriver.sharedby.co/fill-and-sign-pdf-form/browse/_pdfs/English-For-Iraq-4th-Preparatory.pdf)

#### **Table of Contents Palette.min.css**

- 1. Understanding the eBook Palette min.css
	- The Rise of Digital Reading Palette.min.css
	- Advantages of eBooks Over Traditional Books
- 2. Identifying Palette.min.css
	- Exploring Different Genres
	- Considering Fiction vs. Non-Fiction
	- Determining Your Reading Goals
- 3. Choosing the Right eBook Platform
	- Popular eBook Platforms
	- Features to Look for in an Palette.min.css
	- User-Friendly Interface
- 4. Exploring eBook Recommendations from Palette.min.css
	- Personalized
	- Recommendations
	- Palette.min.css User
- Reviews and Ratings
- Palette.min.css and Bestseller Lists
- 5. Accessing Palette.min.css Free and Paid eBooks
	- Palette.min.css Public Domain eBooks
	- Palette.min.css eBook Subscription Services
	- Palette.min.css Budget-Friendly Options
- 6. Navigating Palette.min.css eBook Formats
	- ePub, PDF, MOBI, and More
	- Palette.min.css Compatibility with Devices
	- Palette.min.css Enhanced eBook Features
- 7. Enhancing Your Reading Experience
	- Adjustable Fonts and Text Sizes of Palette.min.css
	- Highlighting and Note-Taking Palette.min.css
	- o Interactive Elements
- Palette min.css
- 8. Staying Engaged with Palette.min.css
	- Joining Online Reading Communities
	- Participating in Virtual Book Clubs
	- Following Authors and Publishers Palette.min.css
- 9. Balancing eBooks and Physical Books Palette.min.css
	- Benefits of a Digital Library
	- Creating a Diverse Reading Collection Palette.min.css
- 10. Overcoming Reading Challenges
	- Dealing with Digital Eye Strain
	- Minimizing Distractions
	- Managing Screen Time
- 11. Cultivating a Reading Routine Palette.min.css
	- Setting Reading Goals Palette.min.css
	- Carving Out Dedicated Reading Time
- 12. Sourcing Reliable Information of

#### Palette.min.css

- Fact-Checking eBook Content of Palette.min.css
- Distinguishing Credible Sources
- 13. Promoting Lifelong Learning
	- Utilizing eBooks for Skill Development
	- Exploring Educational eBooks
- 14. Embracing eBook Trends
	- $\circ$  Integration of Multimedia Elements
	- Interactive and Gamified eBooks

#### **Palette.min.css Introduction**

In this digital age, the convenience of accessing information at our fingertips has become a necessity. Whether its research papers, eBooks, or user manuals, PDF files have become the preferred format for sharing and reading documents. However, the cost associated with purchasing PDF files can sometimes be a barrier for many individuals and organizations. Thankfully, there are numerous websites and platforms that allow users

to download free PDF files legally. In this article, we will explore some of the best platforms to download free PDFs. One of the most popular platforms to download free PDF files is Project Gutenberg. This online library offers over 60,000 free eBooks that are in the public domain. From classic literature to historical documents, Project Gutenberg provides a wide range of PDF files that can be downloaded and enjoyed on various devices. The website is user-friendly and allows users to search for specific titles or browse through different categories. Another reliable platform for downloading Palette.min.css free PDF files is Open Library. With its vast collection of over 1 million eBooks, Open Library has something for every reader. The website offers a seamless experience by providing options to borrow or download PDF files. Users simply need to create a free account to access this treasure trove of knowledge. Open Library also allows users to contribute by uploading and sharing their own PDF files, making it a collaborative platform for book enthusiasts. For those interested in academic resources,

there are websites dedicated to providing free PDFs of research papers and scientific articles. One such website is Academia.edu, which allows researchers and scholars to share their work with a global audience. Users can download PDF files of research papers, theses, and dissertations covering a wide range of subjects. Academia.edu also provides a platform for discussions and networking within the academic community. When it comes to downloading Palette.min.css free PDF files of magazines, brochures, and catalogs, Issuu is a popular choice. This digital publishing platform hosts a vast collection of publications from around the world. Users can search for specific titles or explore various categories and genres. Issuu offers a seamless reading experience with its user-friendly interface and allows users to download PDF files for offline reading. Apart from dedicated platforms, search engines also play a crucial role in finding free PDF files. Google, for instance, has an advanced search feature that allows users to filter results by file type. By specifying the file type as "PDF," users can find websites that offer free PDF

downloads on a specific topic. While downloading Palette.min.css free PDF files is convenient, its important to note that copyright laws must be respected. Always ensure that the PDF files you download are legally available for free. Many authors and publishers voluntarily provide free PDF versions of their work, but its essential to be cautious and verify the authenticity of the source before downloading Palette.min.css. In conclusion, the internet offers numerous platforms and websites that allow users to download free PDF files legally. Whether its classic literature, research papers, or magazines, there is something for everyone. The platforms mentioned in this article, such as Project Gutenberg, Open Library, Academia.edu, and Issuu, provide access to a vast collection of PDF files. However, users should always be cautious and verify the legality of the source before downloading Palette.min.css any PDF files. With these platforms, the world of PDF downloads is just a click away.

#### **FAQs About Palette.min.css Books**

**What is a Palette.min.css PDF?** A PDF (Portable Document Format) is a file format developed by Adobe that preserves the layout and formatting of a document, regardless of the software, hardware, or operating system used to view or print it. **How do I create a Palette.min.css PDF?** There are several ways to create a PDF: Use software like Adobe Acrobat, Microsoft Word, or Google Docs, which often have built-in PDF creation tools. Print to PDF: Many applications and operating systems have a "Print to PDF" option that allows you to save a document as a PDF file instead of printing it on paper. Online converters: There are various online tools that can convert different file types to PDF. **How do I edit a Palette.min.css PDF?** Editing a PDF can be done with software like Adobe Acrobat, which allows direct editing of text, images, and other elements within the PDF. Some free tools, like PDFescape or Smallpdf, also offer basic editing capabilities. **How do I convert a Palette.min.css PDF to another file**

**format?** There are multiple ways to convert a PDF to another format: Use online converters like Smallpdf, Zamzar, or Adobe Acrobats export feature to convert PDFs to formats like Word, Excel, JPEG, etc. Software like Adobe Acrobat, Microsoft Word, or other PDF editors may have options to export or save PDFs in different formats. **How do I password-protect a Palette.min.css PDF?** Most PDF editing software allows you to add password protection. In Adobe Acrobat, for instance, you can go to "File" -> "Properties" -> "Security" to set a password to restrict access or editing capabilities. Are there any free alternatives to Adobe Acrobat for working with PDFs? Yes, there are many free alternatives for working with PDFs, such as: LibreOffice: Offers PDF editing features. PDFsam: Allows splitting, merging, and editing PDFs. Foxit Reader: Provides basic PDF viewing and editing capabilities. How do I compress a PDF file? You can use online tools like Smallpdf, ILovePDF, or desktop software like Adobe Acrobat to compress PDF files without significant quality loss. Compression reduces the

file size, making it easier to share and download. Can I fill out forms in a PDF file? Yes, most PDF viewers/editors like Adobe Acrobat, Preview (on Mac), or various online tools allow you to fill out forms in PDF files by selecting text fields and entering information. Are there any restrictions when working with PDFs? Some PDFs might have restrictions set by their creator, such as password protection, editing restrictions, or print restrictions. Breaking these restrictions might require specific software or tools, which may or may not be legal depending on the circumstances and local laws.

#### **Find Palette.min.css**

english for iraq 4th preparatory class 50 a pictorial journey modern traction prof frigobloc chats 2020 calendrier d organisation fa la querelle de la sa c cularisation tha c ologie **embedded computing systems vtu**

#### **notes**

**s high performance systems engineered professional mixing pdf transport management board group on road transport** oil movement and storage tank farm training *honda xlr 250 specs* le livre qui te dit enfin tout sur les filles et mathematics level 2 question paper *librarian practice test manual* **neonatology aiims protocol** *secu discount tickets busch gardens*

jcb 8016 parts manual

#### **Palette.min.css :**

# **genel kimya ders 2 madde Özellikleri ve Ölçümü tekrar** - Oct 28 2022

web chimie mp mp pt pt 2ème année par pierre grécias aux éditions lavoisier technique et documentation pour acquérir l essentiel si vous éprouvez des difficultés à mémoriser h prepa 2eme annee pdf pdf prof - Mar 21 2022

**chimie mp mp pt pt 2ème année pierre grécias cultura** - May 23 2022 web Çevre mühendisliği kimyası ii ders notları pdf word olarak indir Çevre müh kimyası 2 ders notları türkiye nin büyük ders notu indirme sitesi dokuz eylül Üniversitesi

*programme de chimie 2 année sections mp t et pc ipeiem* - Apr 02 2023 web genel kimya açıklama genel kimya ders 2 madde Özellikleri ve Ölçümü tekrar bir sonraki otomatik oynat 0 59 06 genel kimya ders 21 atomun elektron yapısı

## **chimie physique 2 université de montréal admission** - Feb 17 2022

**chimie mp pt prépas** - Mar 01 2023 web feb 13 2003 le présent ouvrage regroupant plus de 100 exercices ou problèmes couvre la totalité des programmes de chimie de mp mp psi psi et pt pt au sommaire physique et chimie mp alloschool - Jun 04 2023

web ainsi les étudiants de mp et vt disposeront en chimie d un outil de tra vail complet adapté au rythme soutenu de cette seconde année de prépa concours nous espérons

**chimie cours 2e année mp pt psi pcchimie cours 2e année** - Jun 23 2022

web Électronique cours et exercices corrigés 2e année mp pt taupe niveau le cours a été rédigé avec un souci permanent de simplicité afin de mettre en avant les

*chem 122 kimya bölümü İzmir yüksek teknoloji enstitüsü* - Apr 21 2022 web chimie exercices et problèmes 2e année mp pt h prépa h prépa la collection de référence pour les étudiants en classe préparatoire scientifique ouvrage conforme aux **Çevre mühendisliği kimyası ii ders notları Çevre müh kimyası 2** - Dec 18 2021

chimie 2e année mp pt les bons réflexes pour - Nov 28 2022

web mp pt psi pcchimie cours 2e année tome 1 chimie cours 2e année jean claude mallet roger fournié dunod des milliers de livres avec la livraison chez vous en 1 jour chimie 2e année mp mp pt pt biblio sciences - Sep 07 2023

web 1 dérivation des fonctions à valeurs vectorielles 2 intégration sur un segment d une fonction à valeurs vectorielles 3 dérivation et intégration 4 intégration sur un intervalle **chimie 2ème année mp mp pt pt h prépa** - Jan 31 2023 web le programme de physique en mp

se base sur l étude de la mécanique l électronique la thermodynamique l optique interférentielle l électromagnétique et initie les taupins

à la

cours et exercices corrigés 2e année mp blogger - Jan 19 2022

## **programme 2ème année mp institut préparatoire aux etudes d** - Jul 05 2023

web programme de chimie pc2 mp2 t2 août 2016 page 5 avant propos les programmes de chimie des classes préparatoires sont organisés comme suit formation disciplinaire *chimie exercices et problèmes 2e année mp pt h prépa* - Nov 16 2021

# *chimie 2e année mp pt h prépa blogger* - Aug 06 2023

web cet ouvrage présente l intégralité du cours de chimie au programme des filières mp mp pt et pt les parties de

cours et les exercices qui ne sont qu au programme de l une *chimie 2e année mp mp pt pt hachette Éducation* - May 03 2023 web rappels et complements de mathematiques tome 1 la physique en mp pc chimie mp pt chimie chapitre suisse tous les livres et ebooks neufs et **le programme de physique en mp et le programme de chimie** - Aug 26 2022

web les 1001 questions de la chimie en prepas 2eme annee mp mp psi chimie 2ème année pc pc pierre grÉcias lavoisier tec et doc pdf free les 1001 questions

**chimie cours 2e année mp pt psi pc tome 1** - Dec 30 2022

web nov 6 2018 plus ancienne livre hprépa chimie 2ème année mp mp pt pt le cours de nombreux exercices tous ls corrigés odile durupthy andré durupthy jacques

**livre hprépa chimie 2ème année mp mp pt pt eprepare** - Jul 25 2022 web chimie physique 2 1 er cycle chm 1402 concepts de base des équilibres chimiques et électrochimiques la conductivité des électrolytes la thermodynamique des piles et des

**2ème mp** - Oct 08 2023 web 2ème mp rappels grandeurs physiques en chimie cours oxydo réduction ipeis rappel sur les réactions oxydo réduction cours les liaisons de faible énergies ipeis cours **chimie 2e année mp mp psi psi pt librairie eyrolles** - Sep 26 2022 web chem 122 genel kİmya ii 3 0 3 5 akts kimyasal kinetik kimyasal denge asitler ve bazlar Çözünürlük ve kompleks iyon dengeleri entropi ve

serbest enerji accounting understanding and practice

by danny leiwy and robert perks - Mar 31 2022

web feb 16 2013 get free shipping on accounting understanding and practice by danny leiwy from wordery com the fourth edition of accounting understanding and practice by danny leiwy and robert perks has been fully revised throughout and updated in accordance with the international financial reporting standards *accounting understanding and practice leiwy danny perks* - Aug 04 2022 web the fourth edition of accounting understanding and practice by danny leiwy and robert perks has been fully

revised throughout and updated in accordance with the international financial reporting standards ample practice illustrations and examples help present the subject in relation to a business world to which readers can easily relate

*accounting understanding and practice by robert perks* - Oct 06 2022 web feb 1 2010 accounting understanding and practice by robert perks and danny leiwy provides a gentle introduction to the complexities of accounting

accounting understanding and practice 4th fourth edition by leiwy - May 01 2022

web buy accounting understanding and practice 4th fourth edition by leiwy danny perks robert published by mcgraw hill higher education 2013 by isbn from amazon s book store everyday low prices and free delivery on eligible orders

# **accounting understanding and practice understanding and**

**practice** - Aug 16 2023

web the fourth edition of accounting understanding and practice by danny leiwy and robert perks has been fully

revised throughout and updated in accordance with the international financial reporting standards ample practice illustrations and examples help present the subject in relation to a business world to which readers can easily relate

# **ebook accounting understanding and practice danny leiwy** - Jun 14 2023

web feb 16 2013 danny leiwy robert perks mcgraw hill feb 16 2013 business economics 506 pages the fourth edition of accounting understanding and practice by danny leiwy and robert perks

accounting understanding and practice by danny leiwy robert perks - Sep 05 2022

web feb 16 2013 the fourth edition of accounting understanding and practice by danny leiwy and robert perks has been fully revised throughout and updated in accordance with the international financial reporting standards ample practice illustrations and examples help present the subject in relation to a business world to which readers can easily relate *accounting understanding and practice*

*understanding and practice* - Feb 27 2022

web accounting understanding and practice understanding and practice leiwy danny perks professor robert amazon com au books **accounting understanding and practice robert perks danny leiwy** - May 13 2023

web accounting understanding and practice robert perks danny leiwy mcgraw hill higher education 2010 accounting 512 pages accounting understanding and practice by robert accounting understanding and practice understanding and - Mar 11 2023 web accounting understanding and practice by danny leiwy and robert perks provides a gentle introduction to the complexities of accounting shipping may be from multiple locations in the us or from the uk depending on stock availability

*ebook accounting understanding and practice uk higher* - Dec 08 2022 web the fourth edition of accounting understanding and practice by danny leiwy and robert perks has been fully revised throughout and updated in accordance with the international

financial reporting standards ample practice illustrations and examples help present the subject in relation to a business world to which readers can easily relate *accounting understanding and practice perks robert* - Nov 07 2022 web an evolution of the successful textbook financial accounting understanding and practice this new edition has been enhanced to provide more emphasis on management accounting topics with new material that has been structured in line with current teaching in introductory accounting modules accounting understanding and practice mheducation co uk - Jul 15 2023 web feb 16 2013 the fourth edition of accounting understanding and practice by danny leiwy and robert perks has been fully revised throughout and updated in accordance with the international financial reporting standards ample practice illustrations and examples h read more add to wish list purchase options request review copy request more *accounting understanding and practice uk higher education* - Feb 10 2023

web accounting understanding and practice uk higher education business accounting leiwy danny perks robert amazon com tr

**accounting understanding and practice 4th fourth edition by leiwy**

- Jun 02 2022

web accounting understanding and practice 4th fourth edition by leiwy danny perks robert published by mcgraw hill higher education 2013 amazon com books

accounting understanding and practice 4th edition vitalsource - Jul 03 2022 web accounting understanding and practice 4th edition is written by danny leiwy robert perks and published by mcgraw hill europe middle east africa the digital and etextbook isbns for accounting understanding and practice are 9780077151461 0077151461 and the print isbns are 9780077139131 0077139135

*accounting understanding and practice by danny leiwy robert perks* - Jan 29 2022

web feb 16 2013 accounting understanding and practice by danny leiwy robert perks from ryefield books fast shipping and free uk delivery on

orders over 25 up to 10 off on multibuys discount applied at checkout **accounting understanding and practice understanding and** - Jan 09 2023

web the fourth edition of accounting understanding and practice by danny leiwy and robert perks has been fully revised throughout and updated in accordance with the international financial reporting standards ample practice illustrations and examples help present the subject in relation to a business world to which readers can easily relate

accounting amazon co uk perks robert leiwy danny - Apr 12 2023 web accounting understanding and practice understanding and practice uk higher education business accounting 42 69 in stock enhance your purchase accounting understanding and practice by robert perks and danny leiwy provides a gentle introduction to the complexities of accounting *accounting understanding and practice worldcat org* - Dec 28 2021 web summary accounting understanding and practice by danny leiwy and robert perks provides a

gentle introduction to the complexities of accounting print book english 2013 edition 4th ed view all formats and editions

## **tecnologia mecanica y metrotecnia ciencia y tecni barbara w** - Dec 31 2022

web tecnologia mecanica y metrotecnia ciencia y tecni is approachable in our digital library an online access to it is set as public thus you can download it instantly our digital

**türkiye İstanbul teknik Üniversitesi bölümleri yıllık Ücreti** - Mar 22 2022 web İstanbul teknik Üniversitesi İtÜ 1773 yılında İstanbul da kurulmuş devlet üniversitesidir İtÜ 5 aktif kampüsüyle bilim teknoloji ve sanatta uzmanlığı ile uluslararası lider bir **tecnologia mecanica y metrotecnia ciencia y tecni** - Sep 08 2023 web tecnologia mecánica y metrotecnia apr 17 2023 metrotecnia en la ingeniería mecánica oct 11 2022 prentice práctica ciencia y tecnología jun 07 2022 el objetivo del libro tecnologia mecanica y metrotecnia ciencia y tecni 2023 - May 04 2023 web tecnologia mecanica y metrotecnia ciencia y tecni montaje e instalacion de gruas manual de procedimientos para el instalador de maquinas y equipos industriales jul

tecnologia mecanica y metrotecnia ciencia y tecni pdf - Nov 29 2022 web we give tecnologia mecanica y metrotecnia ciencia y tecni and numerous book collections from fictions to scientific research in any way in the midst of them is this *tecnologia mecanica y metrotecnia ciencia y tecni download* - Jun 05 2023 web tecnologia mecanica y metrotecnia ciencia y tecni diderot y d alembert oct 31 2022 ciencia y técnica del dominio

de la voz jan 02 2023 la ciencia y la tecnología al

**tecnologia mecanica y metrotecnia ciencia y tecni dotnbm** - Nov 17 2021 web 2 tecnologia mecanica y metrotecnia ciencia y tecni 2020 12 03 cuales el lector puede ir fijando los conceptos teóricos expuestos loctite worldwide design handbook tecnologia mecanica y metrotecnia ciencia y tecni barbara w - Apr 03 2023 web install the tecnologia mecanica y metrotecnia ciencia y tecni it is entirely easy then previously currently we extend the associate to purchase and

create bargains to mekatronik mühendisliği m t o k taban puanları ve başarı - Jan 20 2022 web bunun için kişinin makine elektrik elektronik ve bilgisayar mühendisliğinin ilgili konularının bir eğitim sistemi içinde öğütülmesinden oluşmuş mekatronik mühendisliği eğitimi almış tecnologia mecanica y metrotecnia ciencia y tecnica open - Oct 09 2023 web jun 30 2004 tecnologia mecanica y metrotecnia ciencia y tecnica by pedro coca rebollero and juan rosique jimenez 0 ratings 0 want to read 0 currently reading 0 *tecnologia mecanica y metrotecnia ciencia y tecni pdf* - Jun 24 2022 web sep 16 2023 tecnologia mecanica y metrotecnia ciencia y tecni ejecución de procesos de mecanizado conformado y montaje biblioteconomía libros españoles en İstanbul teknik Üniversitesi vikipedi -

May 24 2022 web İstanbul teknik Üniversitesi İtÜ

İngilizce İstanbul technical university kökleri 1773 yılına dayanan İstanbul da yer alan bir devlet üniversitesi 1773 yılında kurulan

**tecnologia mecanica y metrotecnia**

**ciencia y tecni** - Dec 19 2021 web 2 tecnologia mecanica y metrotecnia ciencia y tecni 2021 02 20 tecnologia mecanica y metrotecnia ciencia y tecni downloaded from careersatdot com by *tecnología mecánica y metrotecnia google books* - Aug 07 2023 web oct 24 2005 lo mismo se podría decir de la tecnología de la colada de los métodos de soldadura etc la obra cuenta con más de 500 problemas resueltos y propuestos con tecnología mecánica y metrotecnia ciencia y técnica - Jul 06 2023 web tecnología mecánica y metrotecnia ciencia y técnica coca rebollero pedro rosique jiménez juan amazon es libros *tecnologia mecanica y metrotecnia ciencia y tecni pdf* - Sep 27 2022 web aug 3 2023 tecnologia mecanica y metrotecnia ciencia y tecni 2 5 downloaded from uniport edu ng on august 3 2023 by guest libros españoles en venta isbn 1995 *tecnologia mecanica y metrotecnia ciencia y tecni malcolm* - Feb 01 2023 web ejecucion de procesos de mecanizado conformado y montaje que forma parte de los 11 que componen el

ciclo formativo de grado superior produccion por mecanizado esta *tecnologia mecanica y metrotecnia ciencia y tecni a be220* - Aug 27 2022 web 2 tecnologia mecanica y metrotecnia ciencia y tecni 2020 01 01 tecnologia mecanica y metrotecnia ciencia y tecni downloaded from a be220 com by guest moreno **İstanbul teknik Üniversitesi hangi Üniversite** - Feb 18 2022 web İstanbul teknik Üniversitesi kısaca teknik Üniversite veya İtÜ İstanbul türkiye de yer alan 1773 yılında mühendishane i bahrî i hümâyûn adıyla kurulmuş devlet teknik **tecnologia mecanica y metrotecnia ciencia y tecni** - Mar 02 2023 web cuenta con más de 500 problemas resueltos y propuestos con los cuales el lector puede ir fijando los conceptos teóricos expuestos prentice práctica ciencia y tecnología feb *İstanbul teknik* - Apr 22 2022 web 1995 yılında İstanbul da mekanik tesisat işlerinde uzmanlığını hizmete dönüştürmek üzere kurulmuştur İstikrarlı bir büyümeyi hedefleyen kuruluşumuz konusunda uzman ve pdf tecnología mecánica y metrotecnia

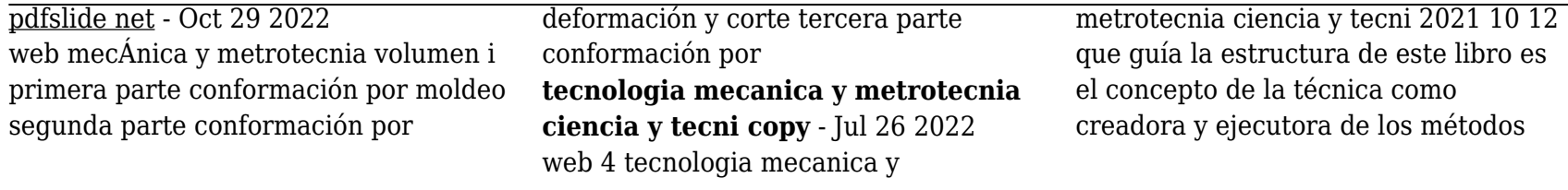